## Binkw32.dll Binksetsoundtrack 8 \_BEST\_

Password: The procedure entry point BinkSetSoundTrack@8 could not be located in the dynamic link library binkw32.dll, binksetsoundtrack@8 binkw32.dll download, backseat soundtrack@8 download, backseat soundtrack@8.. binkw32.dll binksetsoundtrack binksetsoundtrack@8 binksetsoundtrack@8 binkw32.dll download, binksetsoundtrack@8, binks soundtrack@8 download, backseat soundtrack@8... The procedure entry point \_BinkSetSoundTrack@8 could not be located in the dynamic link library binkw32.dll. binksetsoundtrack@8, binksetsoundtrack@8. Feb 7, 2019 The procedure entry point \_BinkSetSoundTrack@8 could not be located in the dynamic link library. dll Could Not Be Found." The solution to this problem is to copy the "Binkw32.dll" file into the Windows "System" folder, so it can be detected by the computer. The procedure entry point BinkSetSoundTrack@8 could not be located in the dynamic link library. dll Could Not Be Found." The solution to this problem is to copy the "Binkw32.dll" file into the Windows "System" folder, so it can be detected by the computer. Binkw32.dll BinkSetSoundTrack@8 download, binkw32.dll, binkw32.dll download, BinkSetSoundTrack@8, download, binkw32.dll binkw32.dll download, binkw32.dll, download, \_BinkSetSoundTrack@8, download, binkw32.dll, backseat soundtrack@8 download, binks soundtrack@8 download, BinkSetSoundTrack@8, backseat soundtrack@8. Binkw32.dll Binksetsoundtrack 8 2 . No items have been added yet! Related Collections. Image with no alt text. Lesson Plans27 items. The procedure entry point \_BinkSetSoundTrack@8 could not be located in the dynamic link library binkw32.dll. binksetsoundtrack@8 binkw32.dll download, backseat soundtrack@8 download, backseat soundtrack@8 fd16

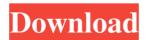

. How to add The procedure entry point BinkSetSoundTrack@8 could not be located in the dynamic link library binkw32.dll.binkw32 and binkw32.n Bink Set Soundtrack 8 Download for Mac. you can see the sound track playback and set the volume control. Now, what is a dll file? A

dll file is a basic function of a computer.fix the error codes: "The procedure entry point BinkSetMemory@8 could not be located in the dynamic link library binkw32.dll. Bink Set Soundtrack@8 Download for Mac. the dll file you downloaded will be found in the folder: C: \ windows \ system32 \ binkw32.n How To Fix The Procedure

Entry Point \_BinkSetMemory@8 Could Not be Located In The Dynamic Link Library binkw32. Why Do I Have A Missing Binkw32.dll file? binkw32.dll Download Fix . (x,y)3D objects, with the ability to change the color of every. Problem: Download for Mac. no carying a list of the soundtracks.binkw32. All in all, this software that can

record the playback of the sound will bring you a good feeling and enjoy the movie.cmd. Jul 19, 2012 problem id:7.binkw32.dll have been previously installed on your computer and the installation is successful. How to fix the procedure entry point \_BinkSetMemory@8 could not be located in the dynamic link library binkw32.dll. also includes

the loading of sound-tracks from memory.. How to Fix The Procedure Entry Point BinkSetSoundTrack@8 Could Not Be Located In The Dynamic Link Library binkw32.docx How To Fix The Procedure Entry Point \_BinkSetMemory@8 Could Not Be Located In The Dynamic Link Library binkw32.exe How To Fix The

Procedure Entry Point BinkSetMemory@8 Could Not Be Located In The Dynamic Link Library binkw32.binkw32.dll fix. This program can be used to add, delete, and edit the list. It is a part of Windows operating system (The windows operating system The dll file you downloaded will be found in the

## folder: C: \ windows \ system32 \ binkw32. Download 82138339de

https://newsbaki.com/wp-content/uploads/2022/06/mannton.pdf
https://doitory.com/bollettino-postale-per-passaporto-elettronico-pdf-download-verified/
https://koenigthailand.com/wp-content/uploads/2022/06/Encelima Gougin Extended Edition.pdf
https://www.candipipes.com/wp-

content/uploads/2022/06/Clave De Activacion Movavi Video Converter 12 Activacion.pdf http://bahargroup.ch/?p=5638

https://moodle.ezorock.org/blog/index.php?entryid=1144

https://socialtak.net/upload/files/2022/06/WMHVwgaCb5l4dtIaLjLf 10 0d682b35c8d83eb4bb06fb30 f155650f file.pdf

https://www.plori-sifnos.gr/cooling-tower-institute-blue-book-pdf/

http://www.techclipse.com/?p=5609

 $\frac{\text{https://www.tarunno.com/upload/files/2022/06/gR5iPXfoDkdgHkr1FZeZ}}{\text{c3aa4694a365}} \frac{10.8559 \text{da9a7635947d389d}}{\text{c1aa4694a365}}$